# **Fahrgast-Info**

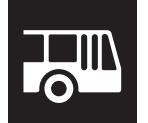

#### **Fahrplanauskünfte mit Echtzeitinformationen:**

Internet: vbg.ch App: zvv.ch/fahrplan-app Telefon: Kundendienst ZVV, 0848 988 988 (0.08 Fr./Min.)

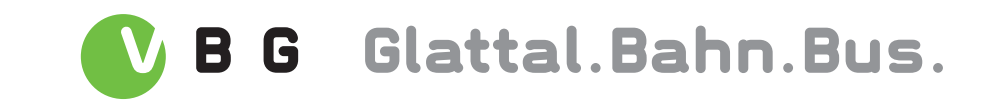

### **Hier fährt Ihr Bus**

#### **Situationsplan Effretikon, Bahnhof**

## **Abfahrtskanten Busse Effretikon, Bahnhof**

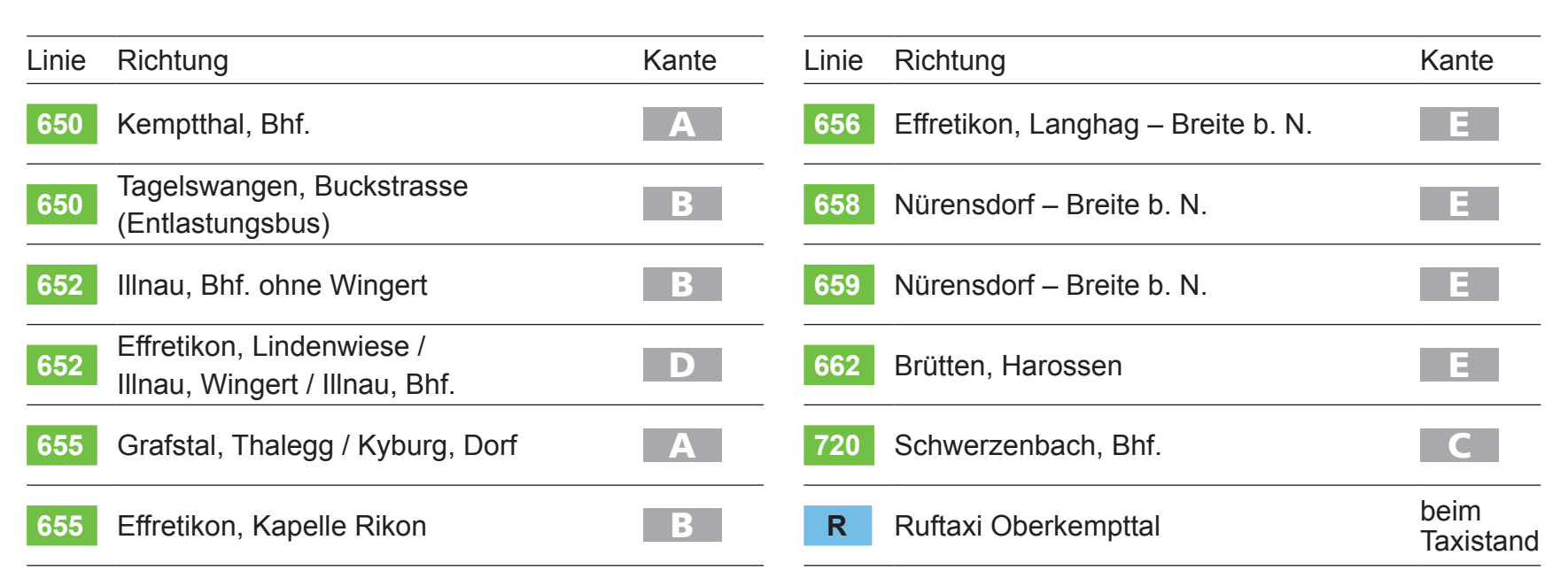

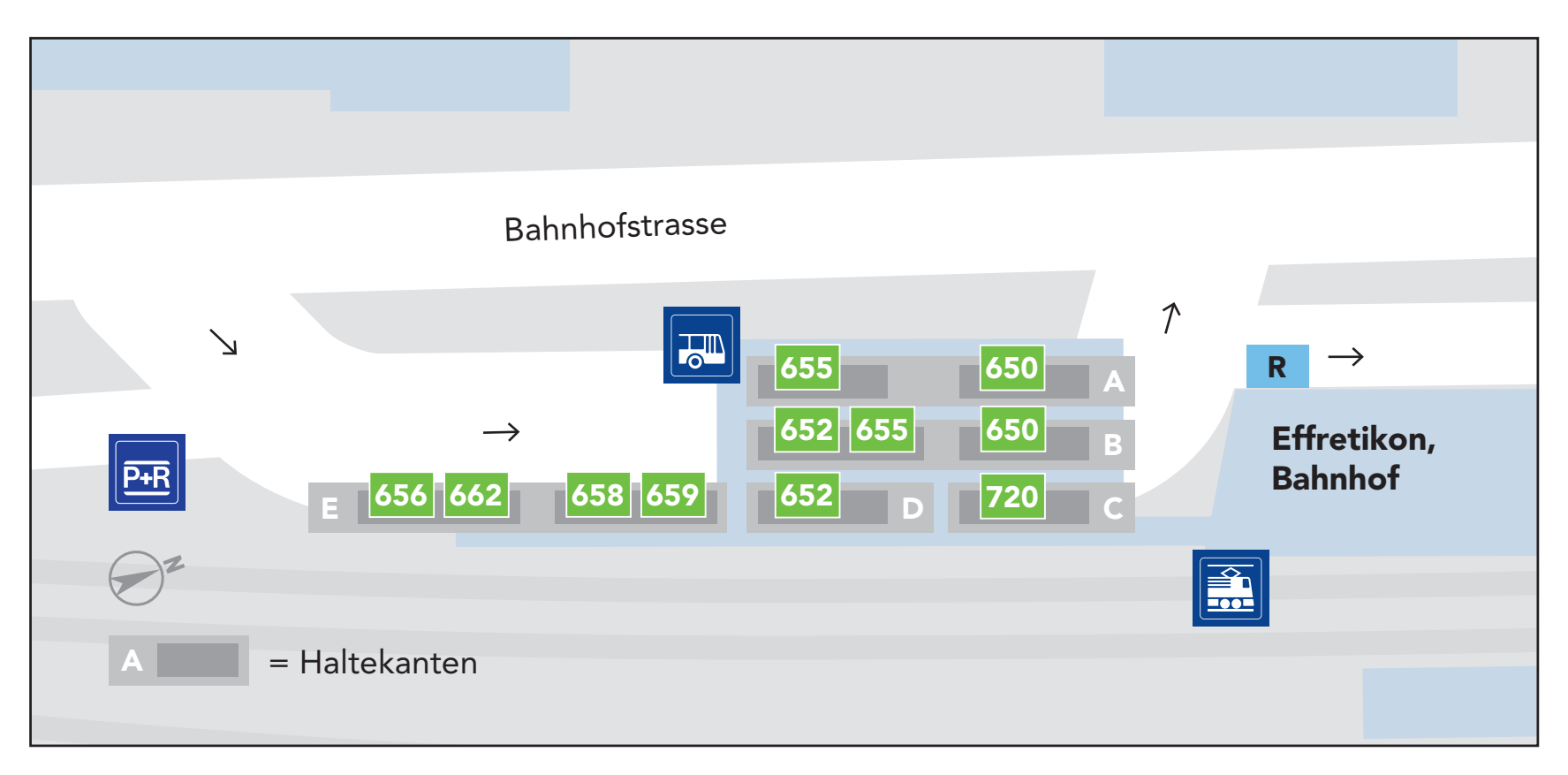